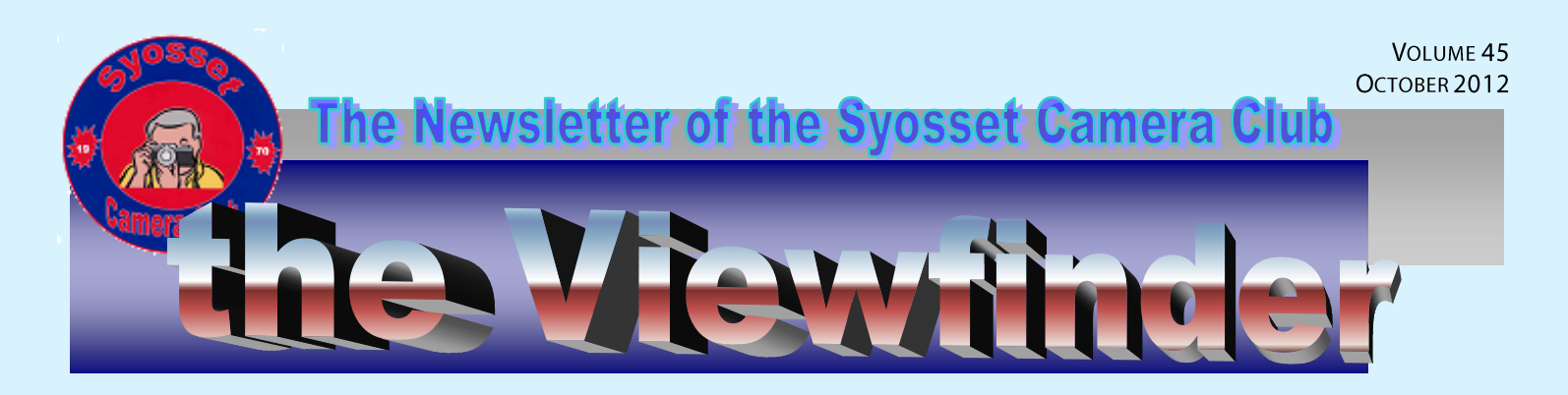

### **Officers & Chair persons**

**President** *Frank Kirshenbaum* **Vice President** *Marty Silverstein* **Second VP** *Bill Bowie* **Treasurer** *Carole Greenberg* **Secretary** *Jules Weisler* **Programs** *Burt Ettinger & Peter Metzger* **Judges** *Valerie DeBiase* **Membership** *Barry Goldstein* **Records** *Barry Goldstein* **Exhibits** *Vacant* **Publicity** *Linda Volin* **Competition** *Barry Goldstein* **Viewfinder** *Barry Goldstein* **Webmaster** *Frank Kirshenbaum* **PFLI Delegate** *Burt Ettinger* **PFLI Liaison** *Al Herbst* **Digital Competition** *Chris Ferrara* **PFLI Print Selection** *Marty Silverstein*

*Bill Bowie Al Herbst Valerie DeBiase* **Exhibits**

*Barry Goldstein Jules Weisler*

# **Why RAW?**

It seems that the more clarification we get on JPG (AKA Jpeg) vs RAW images, the more confusion there is. So what's the real story?

The JPG file standard was invented in 1992 by a committee of engineers, the "Joint Photographic Experts Group" as a way of providing a standard for the industry.

RAW files are the computer equipment industry's best friend. They consume lots of storage space, requiring larger cards, hard discs and RAM, need greater computer processing power requiring faster processors and video cards, require specialized applications to open them, limit the camera's frame rate and slow everything down in general. Is it worth the bother? Maybe yes and maybe no.

JPEG files work in an 8 bit space. That means that they are capable of handling 256 levels  $(2^8)$  of "brightness" per color (red, blue and green). Most SLRs records 12 bit RAW files and are therefore capable of 4,096  $(2^{12})$  levels per color, It would seem to be a no brainer to work in the 12 bit space if it is available.

But how many levels can you see? 11 levels were good enough for Ansel Adams when he came up with the Zone System and he used only 8 of those levels most of the time.

When I set out to write this little article, my intention

was to sell you on the value of the RAW format over JPG. The more I researched the issue however, the less convinced I became.

#### **Program 2012-2013** Meetings start at 7:30PM

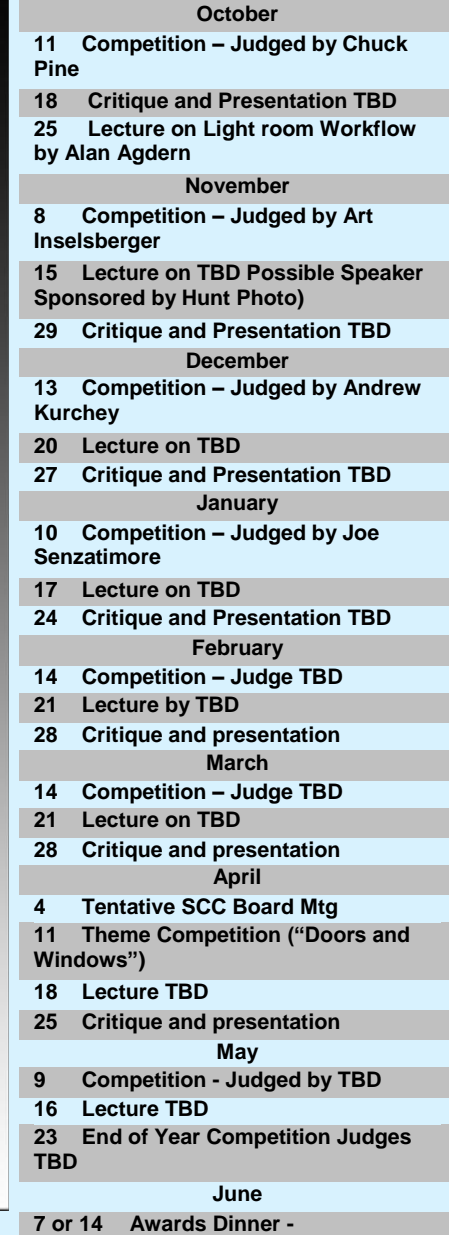

The main power of the RAW format is in the ability to change camera settings after the fact. You can change exposure, white balance, etc. But the exposure and white balance systems in today's cameras are so good, it has been my experience that the amount of adjustment normally required can be handled in the limited environment offered by the JPG format. If you find that you routinely have to correct exposure, white balance and/or sharpness in Camera Raw, you probably should adjust the defaults in your camera.

It is important to note that the JPG format uses "lossy" compression. That means that each time the file is opened and resaved, there is some loss of information, a problem that is minimized by doing all your

edits at once or by performing multiple processing steps in a lossless format such as PSD or tiff and saving the finished image as JPG. Of course, you should select the highest quality and maximum size file in your camera

and in the "save as" dialog box.

The JPG format was created after all to fill a need. That need is to convert the raw data output by every digital sensor into a format that can be utilized by all

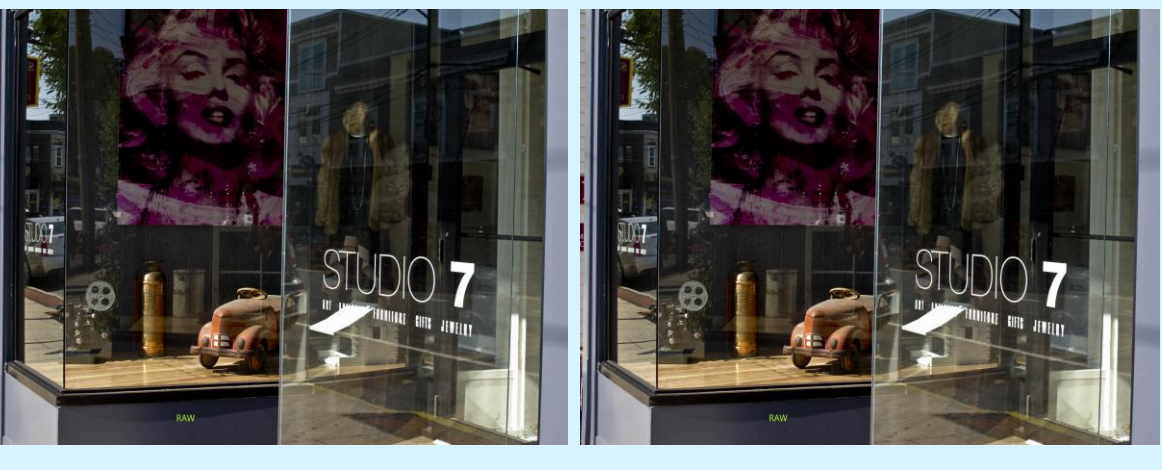

imaging software, and to retain enough information to satisfy the demands of photographers. Keep in mind that the 8 bit JPG created by the camera used 12 bits of information to get there. To use a RAW file when a good JPG is available is analogous to demanding a manual choke on your car.

And so gentle reader; I have become a dual convert. From JGP to RAW and now back to JPG. That is not to say that I will not use RAW when taking a picture for which I visualize very extensive editing in the computer, but for routine use, it's JPG from now on.

If you need convincing try comparing a RAW file against its JPG conversion at say 500% magnification.. See any difference? Neither could I, even though the image on the left above, is 5 MB smaller than the one on the right..

## **Showing How It's Done**

Dick Hunt has put together a list of PFLI members who have achieved an average score of 23 or more and have entered 16 or more images during the season.

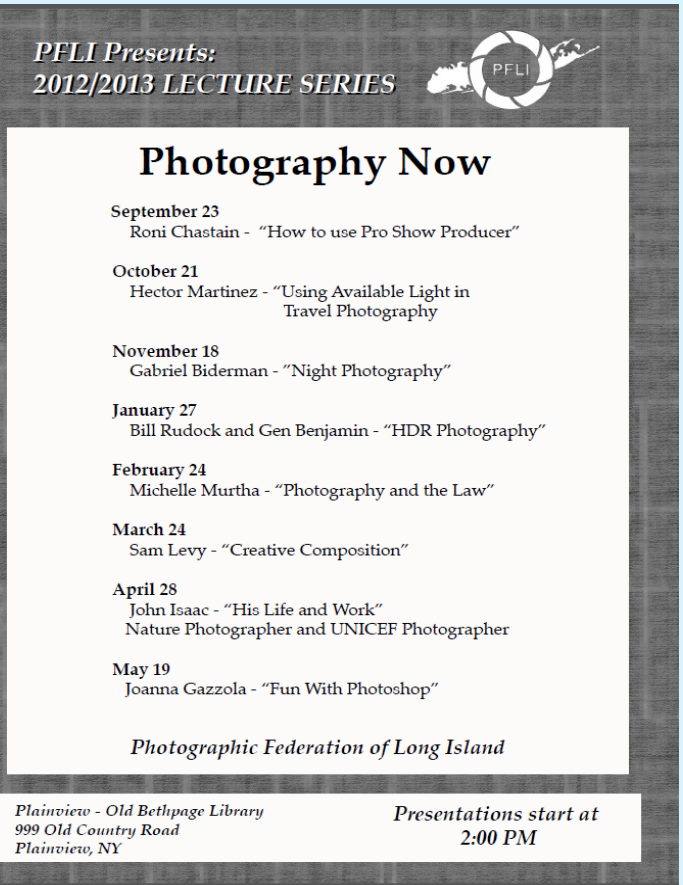

When I set out to write this little article, my intention was to sell you on the value of the RAW format over JPG. The more I researched the issue however, the less convinced I became

Of the twenty seven names that made the list, four of them were from the Syosset Camera Club. Not a bad showing!

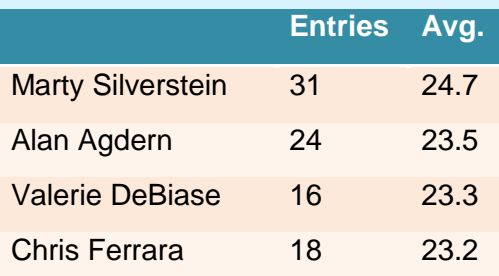

#### **Upcoming PFLI Events**

October 12 - Competition 7:30 PM Judges - Art Inselsberger, FPFLI, HOF John Brokos, FPFLI, HOF Marty Silverstein, APFLI,HOF

October 21 - Lecture Series Hector Martinez Using Available Light in Travel Photography 2 PM - Library Auditorium

October 26 - Board Meeting 7 PM - Delegate Meeting 8 PM Library Meeting Room C/D

November 9 - Competition 7:30 PM Judges - TBA

November 18 - Lecture Series Gabriel Biderman Night Photography 2 PM - Library Auditorium

November 30 - Board Meeting 7 PM - Delegate Meeting 8 PM Library Auditorium

December 14 - Competition 7:30 PM Judges - TBA

December 14 - Board Meeting 5:30 PM -Delegate Meeting 6:30 PM Library Auditorium

*Letters to the Editor are wellcome at bg1958@live.com*

#### **SCC Sept. Competion Avg. of Top Two Scores**

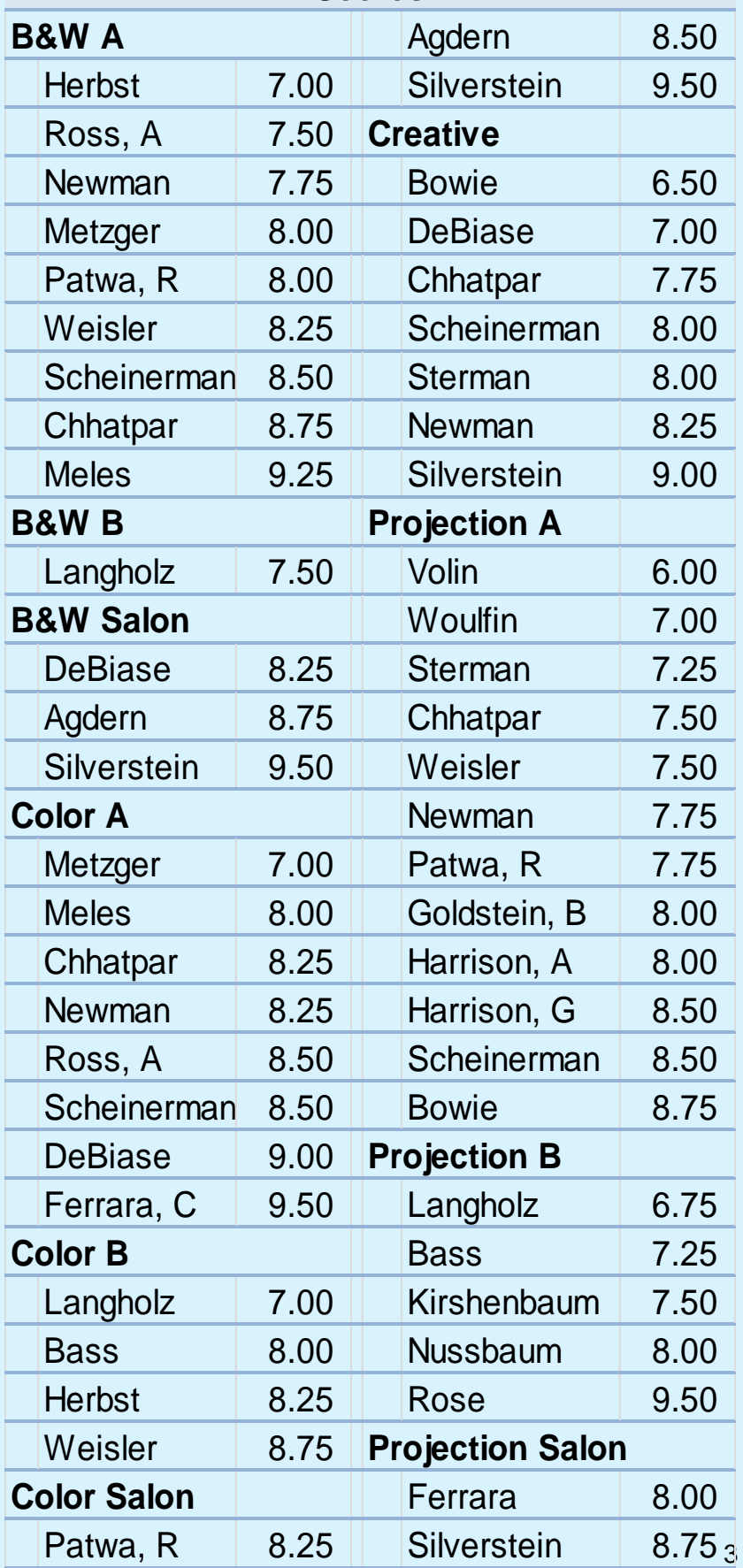